# Package 'diffusion'

April 16, 2024

<span id="page-0-0"></span>Type Package

Title Forecast the Diffusion of New Products

Version 0.4.0

URL <https://github.com/mamut86/diffusion>

BugReports <https://github.com/mamut86/diffusion/issues>

Description Various diffusion models to forecast new product growth. Currently the package contains Bass, Gompertz, Gamma/Shifted Gompertz and Weibull curves. See Meade and Islam (2006) [<doi:10.1016/j.ijforecast.2006.01.005>](https://doi.org/10.1016/j.ijforecast.2006.01.005).

License LGPL-2.1

**Depends** R  $(>= 3.5.0)$ 

Encoding UTF-8

LazyData true

Imports nloptr, systemfit, optimx

RoxygenNote 7.3.1

NeedsCompilation no

Author Oliver Schaer [aut, cre] (Assistant Professor, LeBow College of Business, Drexel University, USA), Nikolaos Kourentzes [aut] (Professor of Predictive Analytics, School of Informatics, Skoevde University, Sweden), Ivan Svetunkov [aut] (Lecturer at Centre for Marketing Analytics and Forecasting, Lancaster University, UK)

Maintainer Oliver Schaer <info@oliverschaer.ch>

Repository CRAN

Date/Publication 2024-04-16 20:00:10 UTC

# R topics documented:

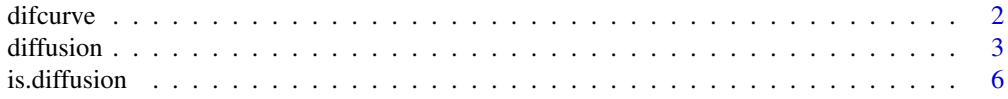

#### <span id="page-1-0"></span>2 difference of the contract of the contract of the contract of the contract of the contract of the contract of the contract of the contract of the contract of the contract of the contract of the contract of the contract o

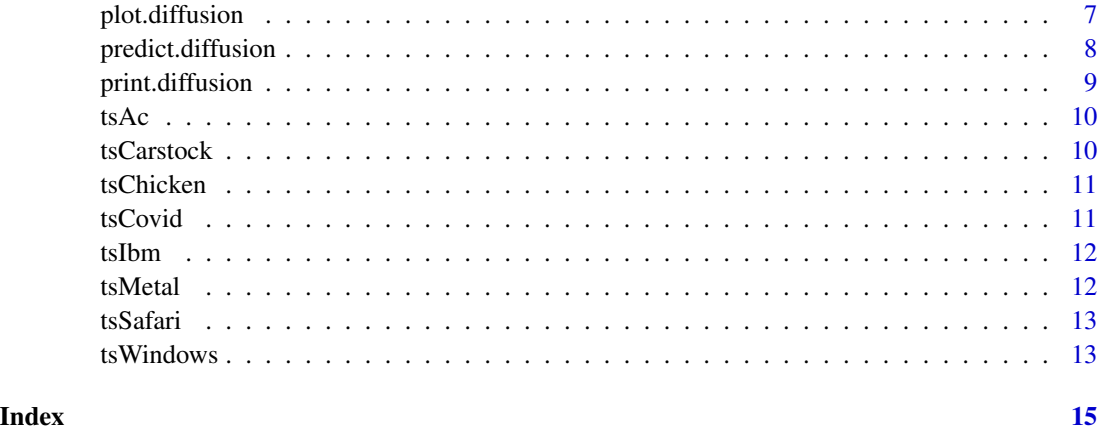

difcurve *Calculates the values for various diffusion curves, given some parameters.*

# Description

This function calculates the values of diffusion curves that can be of "bass", "gompertz", "gsgompertz" or "weibull" type, given some parameters.

#### Usage

```
difcurve(
 n,
 w = c(0.01, 0.1, 10),
 type = c("bass", "gompertz", "gsgompertz", "weibull"),
  curve = NULL
)
```
# Arguments

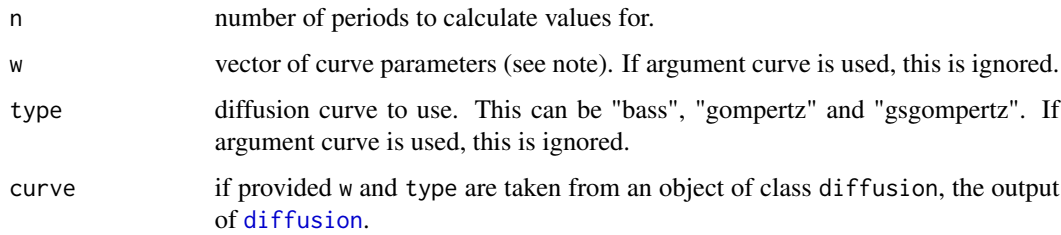

#### Value

Returns a matrix of values with each row being a period.

#### <span id="page-2-0"></span>diffusion 3

#### **Note**

w needs to be provided for the Bass curve in the order of  $("m", "p", "q")$ , where "p" is the coefficient of innovation, "q" is the coefficient of imitation and "m" is the market size coefficient.

For the Gompertz curve, vector w needs to be in the form of ("m", "a", "b"). Where "a" is the xaxis displacement coefficient, "b" determines the growth rate and "m" sets, similarly to Bass model, the market potential (saturation point).

For the Shifted-Gompertz curve, vector w needs to be in the form of ("m", "a", "b", "c"). Where "a" is the x-axis displacement coefficient, "b" determines the growth rate, "c" is the shifting parameter and "m" sets, similarly to Bass model, the market potential (saturation point).

For the Weibull curve, vector w needs to be in the form of ("m", "a", "b"). Where "a" is the scale parameter, "b" determines the shape. Together, "a" and "b" determine the stepness of the curve. The "m" parameter sets the market potential (saturation point).

#### Author(s)

Oliver Schaer, <info@oliverschaer.ch>, Nikolaos Kourentzes, <nikolaos@kourentzes.com>

#### See Also

[diffusion](#page-2-1) for fitting a diffusion curve.

#### Examples

difcurve(w=c(0.01,0.1,10),20)

<span id="page-2-1"></span>diffusion *Fit various diffusion curves.*

#### Description

This function fits diffusion curves that can be of "bass", "gompertz", "gsgompertz" (Gamma/Shifted Gompertz curve) or "Weibull" type.

#### Usage

```
diffusion(
 y,
 w = NULL,
  cleanlead = c(TRUE, FALSE),
  loss = 2,
  cumulative = c(TRUE, FALSE),verbose = c(FALSE, TRUE),
  type = c("bass", "gompertz", "gsgompertz", "weibull"),
  method = c("L-BFGS-B", "Nelder-Mead", "BFGS", "hjkb", "Rcgmin", "bobyqa"),
```

```
maxiter = 500,
 opttol = 1e-06,
 multisol = c(FALSE, TRUE),
 initpar = c("linearize", "preset"),
 mscal = c(TRUE, FALSE),...
)
```
# Arguments

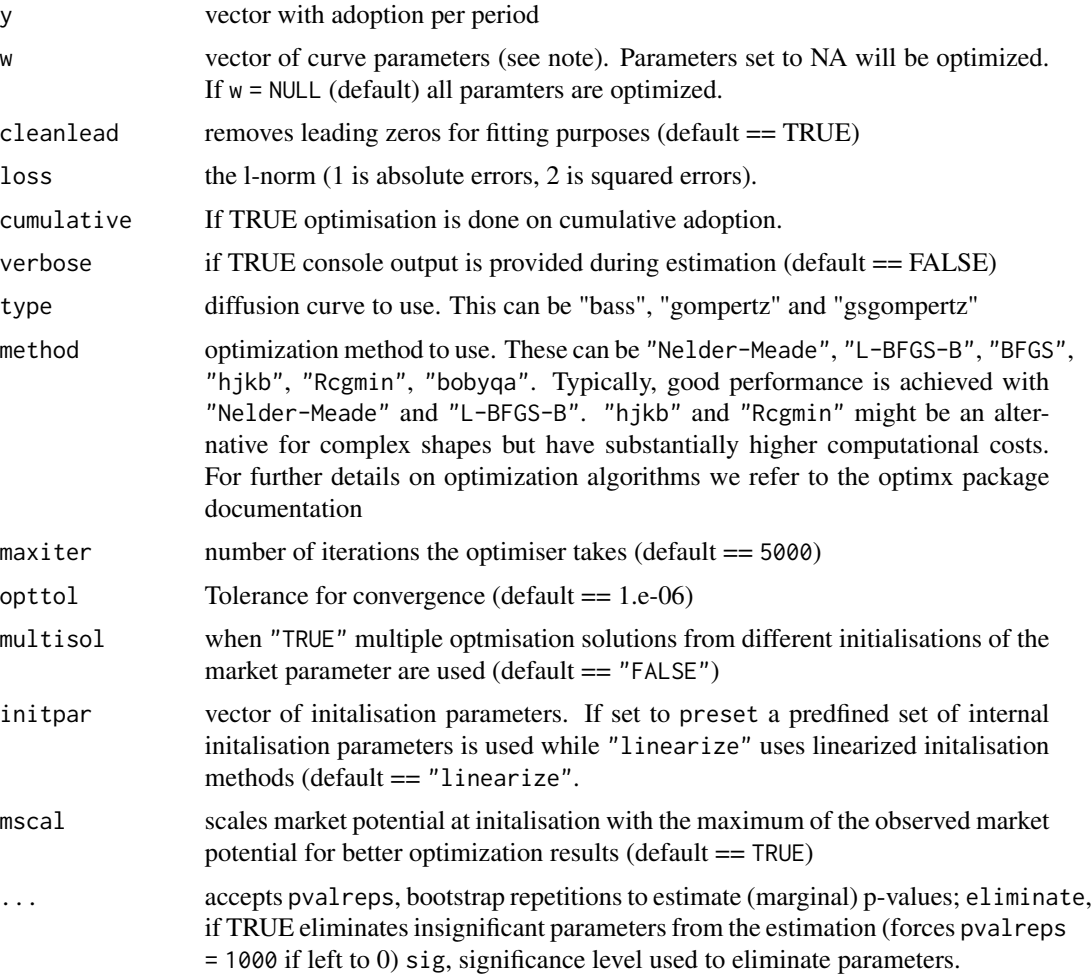

# Value

Returns an object of class diffusion, which contains:

- type diffusion curve type used
- call calls function fitted
- w named vector of fitted parameters

#### <span id="page-4-0"></span>diffusion 5 to 1999 and 2009 and 2009 and 2009 and 2009 and 2009 and 2009 and 2009 and 2009 and 2009 and 2009  $\pm$

- y actuals
- fit fitted values of model
- frc forecasts for future periods. This is NULL until [predict.diffusion](#page-7-1) is called.
- mse insample Mean Squared Error
- prew the w of the previous generation
- pval p-values for w
- init the initial values that have been used for the optimizer

#### Bass curve

The optimization of the Bass curve is initialized by the linear approximation suggested in Bass (1969).

#### Gompertz curve

The initialization of the Gompertz curve uses the approach suggested by Jukic et al. (2004), but is adapted to allow for the non-exponential version of the Gompertz curve. This makes the market potential parameter equivalent to the Bass curves and the market potential from Bass curve is used for initialization.

#### Gamma/Shifted Gompertz

The curve is initialized by assuming the shift operator to be 1 and becomes equivalent to the Bass curve, as shown in Bemmaor (1994). A Bass curve is therefore used as an estimator for the remaining initial parameters.

#### Weibull

The initialization is obtained through by a linear approximation median-ranked OLS described in Sharif and Islam 1980.

#### **Note**

vector w needs to be provided for the Bass curve in the order of "m", "p", "q", where "p" is the coefficient of innovation, "q" is the coefficient of imitation and "m" is the market size coefficient.

For the Gompertz curve, vector w needs to be in the form of ("m", "a", "b"). Where "a" is the x-axis displacement coefficient, "b" determines the growth rate and "m" sets, similarly to the Bass curve, the market potential (saturation point).

For the Shifted-Gompertz curve, vector w needs to be in the form of ("m", "a", "b", "c"). Where "a" is the x-axis displacement coefficient, "b" determines the growth rate, "c" is the shifting parameter and "m" sets, similarly to the Bass curve, the market potential (saturation point).

For the Weibull curve, vector w needs to be in the form of ("m", "a", "b"). Where "a" is the scale parameter, "b" determines the shape. Together, "a" and "b" determine the steepness of the curve. The "m" parameter sets the market potential (saturation point).

Parameters are estimated by minimising the Mean Squared Error with a subplex algorithm from the optimx package. Optionally p-values of the coefficients can be determined via bootstraping. Furthermore, the bootstrapping allows removing insignificant parameters from the optimization process.

#### <span id="page-5-0"></span>Author(s)

Oliver Schaer, <info@oliverschaer.ch>,

Nikolaos Kourentzes, <nikolaos@kourentzes.com>

#### References

- For an introduction to diffusion curves see Ord K., Fildes R., Kourentzes N. (2017) [Principles](https://wessexlearning.com/products/principles-of-business-forecasting-2nd-ed) [of Business Forecasting 2e.](https://wessexlearning.com/products/principles-of-business-forecasting-2nd-ed) *Wessex Press Publishing Co.*, Chapter 12.
- Bass, F.M., 1969. A new product growth for model consumer durables. Management Science 15(5), 215-227.
- Bemmaor, A. 1994. Modeling the Diffusion of New Durable Goods: Word-of-Mouth Effect versus Consumer Heterogeneity. In G. Laurent, G.L. Lilien and B. Pras (Eds.). Research Traditions in Marketing. Boston: Kluwer, pp. 201-223.
- Jukic, D., Kralik, G. and Scitovski, R., 2004. Least-squares fitting Gompertz curve. Journal of Computational and Applied Mathematics, 169, 359-375.
- Sharif, N.M. and Islam, M.N. 1980. The Weibull Distribution as a General Model for Forecasting Technological Change. Technological Forecasting and Social Change, 18, 247-256.

#### See Also

#### [predict.diffusion](#page-7-1), [plot.diffusion](#page-6-1) and [print.diffusion](#page-8-1).

[seqdiffusion](#page-0-0) for sequential diffusion model fitting across product generations.

### Examples

```
fitbass <- diffusion(diff(tsChicken[, 2]), type = "bass")
fitgomp <- diffusion(diff(tsChicken[, 2]), type = "gompertz")
fitgsg <- diffusion(diff(tsChicken[, 2]), type = "gsgompertz")
fitgwb <- diffusion(diff(tsChicken[, 2]), type = "weibull")
# Produce some plots
plot(fitbass)
```

```
plot(fitgomp)
plot(fitgsg)
plot(fitgwb)
```
is.diffusion *Diffusion class checkers*

#### **Description**

Functions to check if an object is of the specified class

# <span id="page-6-0"></span>plot.diffusion 7

# Usage

is.diffusion(x)

is.bass(x)

# Arguments

x The object to check.

# Details

The list of functions includes:

- is.diffusion() tests if the object was produced by a diffusion() function.
- is.bass() checks if the forecast was produced by the bass() function.

# Value

TRUE if this is the specified class and FALSE otherwise.

# Author(s)

Ivan Svetunkov, <ivan@svetunkov.ru>,

Oliver Schaer, <info@oliverschaer.ch>

<span id="page-6-1"></span>plot.diffusion *Plot a fitted diffusion curve.*

# Description

Produces a plot of a fitted diffusion curve.

#### Usage

```
## S3 method for class 'diffusion'
plot(x, cumulative = c(FALSE, TRUE), ...)
```
# Arguments

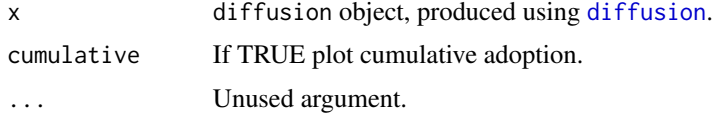

# Value

None. Function produces a plot.

# <span id="page-7-0"></span>Author(s)

Oliver Schaer, <info@oliverschaer.ch>, Nikolaos Kourentzes, <nikolaos@kourentzes.com>

# See Also

[diffusion](#page-2-1).

# Examples

```
fit <- diffusion(tsChicken[, 2])
plot(fit)
```
<span id="page-7-1"></span>predict.diffusion *Predict future periods of a fitted diffusion curve.*

# Description

Calculates the values for h future periods of a fitted diffusion curve.

# Usage

## S3 method for class 'diffusion'  $predict(object, h = 10, ...)$ 

#### Arguments

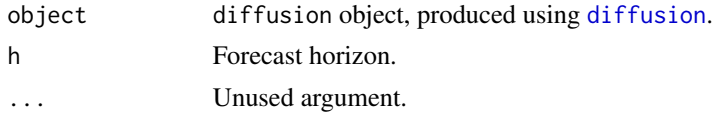

## Value

Returns an object of class diffusion, which contains:

- type diffusion curve type used
- call calls function fitted
- w named vector of fitted parameters
- y actuals
- fit fitted values of model
- frc forecasts for future periods.
- mse insample Mean Squared Error
- prew the w of the previous generation
- pval p-values for w

# <span id="page-8-0"></span>print.diffusion 9

# Note

This function populates the matrix frc of the diffusion object used as input.

# Author(s)

Oliver Schaer, <info@oliverschaer.ch>,

Nikoloas Kourentzes, <nikoloas@kourentzes.com>

# See Also

[diffusion](#page-2-1).

# Examples

```
fit <- diffusion(tsChicken[, 2])
fit <- predict(fit, 20)
plot(fit)
```
<span id="page-8-1"></span>print.diffusion *Print a fitted diffusion curve.*

# Description

Outputs the result of a fitted diffusion curve.

#### Usage

## S3 method for class 'diffusion'  $print(x, \ldots)$ 

# Arguments

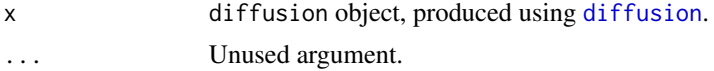

# Value

None. Console output only.

# Author(s)

Oliver Schaer, <info@oliverschaer.ch>, Nikolaos Kourentzes, <nikolaos@kourentzes.com>

# See Also

[diffusion](#page-2-1).

<span id="page-9-0"></span>10 tsCarstock the state of the state of the state of the state of the state of the state of the state of the state of the state of the state of the state of the state of the state of the state of the state of the state of

# Examples

```
fit <- diffusion(tsChicken[, 2])
print(fit)
```
#### tsAc *Time series: Assassins Creeds*

# Description

A dataset containing the weekly sales of Assassins Creeds game.

#### Format

A matrix with 380 observations and 8 variables

ac1 Assassins Creed 1

- ac2 Assassins Creed 2
- ac3 Assassins Creed 3
- ac4 Assassins Creed 4
- ac5 Assassins Creed 5
- ac6 Assassins Creed 6
- ac7 Assassins Creed 7
- ac8 Assassins Creed 8

# References

VGChartz

tsCarstock *Time series: Stock of cars*

#### Description

A dataset containing the yearly stock of cars in the Netherlands (1965-1989).

### Format

A data frame with 25 observations and 3 variables

year Year

raw Raw stock numbers

smoothed Smoothed stock numbers as described by Franses (1994)

#### References

Franses, P.H. 1994. Fitting a Gompertz curve. Journal of Operational Research Society, 45, 109- 113.

<span id="page-10-0"></span>

# Description

A dataset containing the average weekly female chicken weight.

# Format

A data frame with 13 observations and 2 variables

time Weeks since birth

weight Weight of the female chicken in Kg

#### References

Jukic, D., Kralik, G. and Scitovski, R. 2004. Least-square fitting Gompertz curve. Journal of Computational and Applied Mathematics, 169, 359-375.

tsCovid *Time series: COVID-19 confirmed cases US*

# Description

A dataset containing the number of confirmed COVID-19 cases in the US.

#### Format

A ts object with 107 days of observations

tsCovid Daily confirmed COVDID-19 cases

#### Source

<https://github.com/CSSEGISandData/COVID-19>

# References

COVID-19 Data Repository by the Center for Systems Science and Engineering (CSSE) at Johns Hopkins University

#### <span id="page-11-0"></span>Description

A dataset containing the first four generations of yearly IBM general-purpose computers installations in the USA.

#### Format

A data frame with 24 observations and 4 variables

SIU1 1st generation

SIU2 2nd generation (starts 6 years after first generation)

SIU3 3rd generation (starts 11 years after first generation)

SIU4 4th generation (starts 16 years after first generation)

#### Source

https://citeseerx.ist.psu.edu/document?repid=rep1&type=pdf&doi=8bbf197bc39a27ccf44cfd5ed22b5db3da0c

#### References

Bass, P.I. and Bass, F.M. 2004. IT Waves: Two Completed Generational Diffusion Models. Working Paper Basseconomics, 1-33.

tsMetal *Time series: U.S. Merchant Marine conversion to metal*

# Description

A dataset with conversion of U.S. Merchant Marine from wood to metal.

# Format

A data frame with 17 observations and 2 variables

year Year

substitution Conversion to metal

# References

Martino, J.P. 1993. Technological Forecasting for Decision Making. 3rd edition. New York: McGraw-Hill.

<span id="page-12-0"></span>

#### Description

A dataset containing the monthly market share of Safari browser generations from Safari 4.0 to Safari 10.

#### Format

A data frame with 98 observations and 13 variables

Date Log file date

Safari10.0 Usage of Windows 10

Safari9.1 Market share of Safari browser v 10.0

Safari9.0 Market share of Safari browser v 9.1

Safari8.0 Market share of Safari browser v 9.0

Safari7.1 Market share of Safari browser v 8.0

Safari7.0 Market share of Safari browser v 7.1

Safari6.1 Market share of Safari browser v 6.1

Safari6.0 Market share of Safari browser v 6.0

Safari5.1 Market share of Safari browser v 5.1

Safari5.0 Market share of Safari browser v 5.0

Safari4.1 Market share of Safari browser v 4.1

Safari4.0 Market share of Safari browser v 4.0

#### Source

<https://gs.statcounter.com/browser-version-market-share>

tsWindows *Time series: Windows OS Platform Statistics*

# Description

A dataset containing the 3WSchools monthly log files of Windows operating system usage from March 2003 until February 2017.

#### 14 tsWindows and the set of the set of the set of the set of the set of the set of the set of the set of the set of the set of the set of the set of the set of the set of the set of the set of the set of the set of the set

# Format

A data frame with 168 observations and 9 variables

Date Log file date Win10 Usage of Windows 10 Win8 Usage of Windows 8 Win7 Usage of Windows 7 Vista Usage of Windows Vista WinXP Usage of Windows XP Win2000 Usage of Windows 2000 Win98 Usage of Windows 98 Win95 Usage of Windows 95

# Note

From March 2003 until January 2008 log file is only available bi-monthly. To retain monthly consistency, values have been linearly interpolated

# Source

[https://www.w3schools.com/browsers/browsers\\_os.asp](https://www.w3schools.com/browsers/browsers_os.asp)

# <span id="page-14-0"></span>Index

∗ ts is.diffusion, [6](#page-5-0) ∗ univar is.diffusion, [6](#page-5-0) difcurve, [2](#page-1-0) diffusion, *[2,](#page-1-0) [3](#page-2-0)*, [3,](#page-2-0) *[7](#page-6-0)[–9](#page-8-0)* is.bass *(*is.diffusion*)*, [6](#page-5-0) is.diffusion, [6](#page-5-0) plot.diffusion, *[6](#page-5-0)*, [7](#page-6-0) predict.diffusion, *[5,](#page-4-0) [6](#page-5-0)*, [8](#page-7-0) print.diffusion, *[6](#page-5-0)*, [9](#page-8-0) seqdiffusion, *[6](#page-5-0)* tsAc, [10](#page-9-0) tsCarstock, [10](#page-9-0) tsChicken, [11](#page-10-0) tsCovid, [11](#page-10-0) tsIbm, [12](#page-11-0) tsMetal, [12](#page-11-0)

tsSafari, [13](#page-12-0) tsWindows, [13](#page-12-0)